# **Installer - Bug #25036**

# **puppet agent starts before installer registers capsule to satellite and fails with registering the host**

09/25/2018 06:20 PM - Evgeni Golov

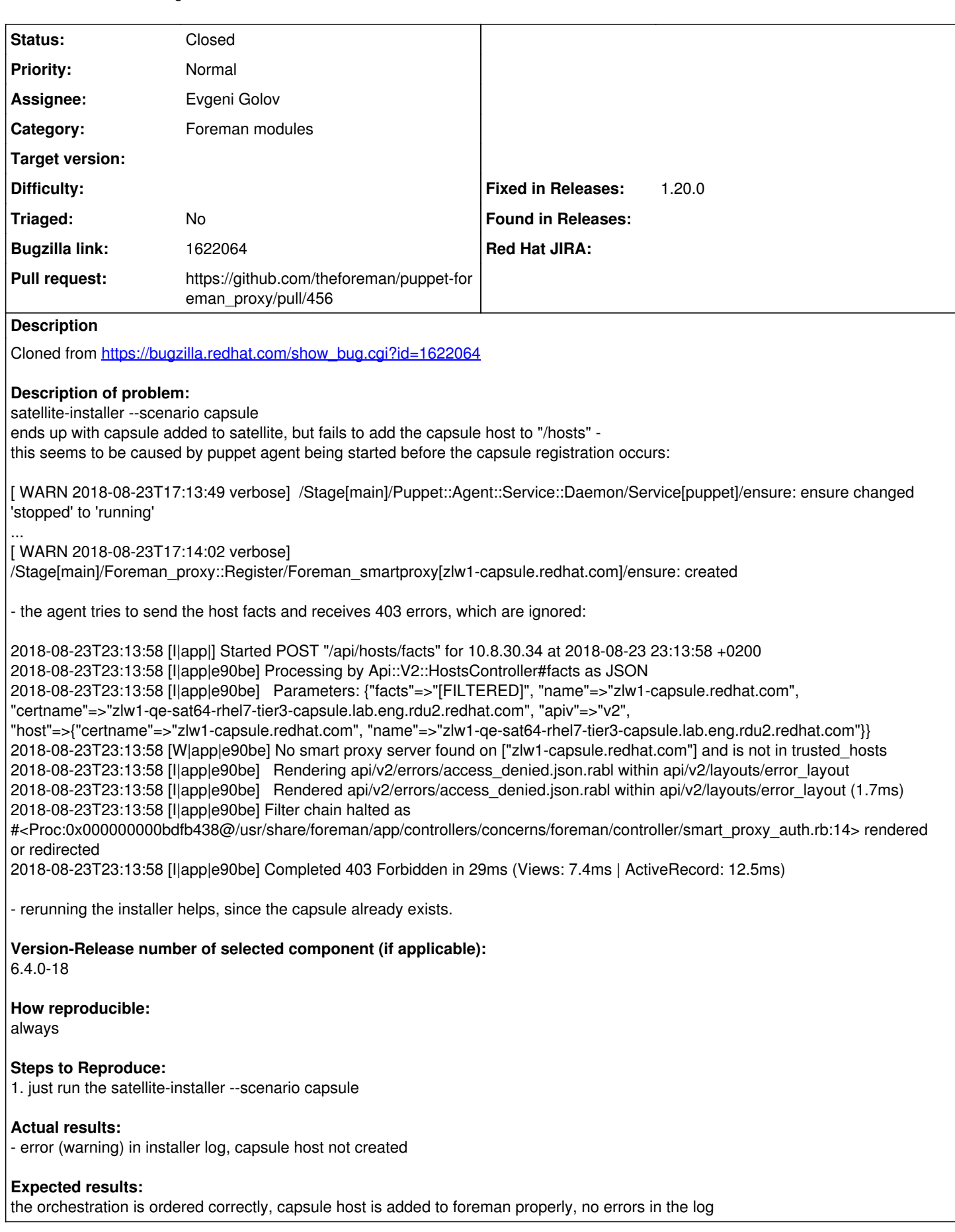

# **Associated revisions**

# **Revision e39a036e - 10/08/2018 11:42 AM - Evgeni Golov**

Fixes #25036 - ensure proxy registration happens before puppet

#### **History**

# **#1 - 09/25/2018 06:32 PM - Evgeni Golov**

*- Subject changed from puppet agent starts before installer registers capsule to satellite and fails with registering the host to puppet agent starts before installer registers capsule to satellite and fails with registering the host*

*- Assignee set to Evgeni Golov*

# **#2 - 09/25/2018 06:38 PM - Evgeni Golov**

*- Project changed from Foreman to Installer*

## **#3 - 09/25/2018 06:39 PM - The Foreman Bot**

- *Status changed from New to Ready For Testing*
- *Pull request https://github.com/theforeman/puppet-foreman\_proxy/pull/456 added*

# **#4 - 09/25/2018 06:39 PM - The Foreman Bot**

*- Pull request https://github.com/theforeman/puppet-puppet/pull/634 added*

# **#5 - 09/28/2018 08:27 AM - Evgeni Golov**

*- Pull request deleted (https://github.com/theforeman/puppet-puppet/pull/634)*

### **#6 - 10/08/2018 12:01 PM - Evgeni Golov**

*- Status changed from Ready For Testing to Closed*

Applied in changeset [puppet-foreman\\_proxy|e39a036eed5d7dc923d5b5328630988c3480d007](https://projects.theforeman.org/projects/puppet-foreman/repository/puppet-foreman_proxy/revisions/e39a036eed5d7dc923d5b5328630988c3480d007).

### **#7 - 10/15/2018 09:04 AM - Tomer Brisker**

- *Category set to Foreman modules*
- *Fixed in Releases 1.20.0 added*